## **ZARZĄDZENIE NR 72/2022 BURMISTRZA MIASTA I GMINY CZERNIEJEWO**

z dnia 28 lipca 2022 r.

## **w sprawie wprowadzenia "Procedury wdrażania systemów informatycznych w Organizacji, poprzez przygotowanie standardów stacji roboczych" w Urzędzie Miasta i Gminy Czerniejewo**

Na podstawie: § 20 ust.2 pkt 1 Rozporządzenia Rady Ministrów z dnia 12 kwietnia 2012 roku w sprawie Krajowych Ram Interoperacyjności, minimalnych wymagań dla rejestrów publicznych i wymiany informacji w postaci elektronicznej oraz minimalnych wymagań dla systemów teleinformatycznych (Dz. U. z 2017r. poz. 2247) oraz zarządzam, co następuje:

**§ 1.** Wprowadzam w życie "Procedurę wdrażania systemów informatycznych w Organizacji, poprzez przygotowanie standardów stacji roboczych" w Urzędzie Miasta i Gminy Czerniejewo" stanowiący załącznik nr 1 do niniejszego.

§ 2. Wykonanie zarządzenia w zakresie wprowadzenia w życie "Procedury wdrażania systemów informatycznych w Organizacji, poprzez przygotowanie standardów stacji roboczych" w Urzędzie Miasta i Gminy Czerniejewo" powierza się na Administratorowi Systemu Informatycznego.

**§ 3.** Zarządzenie wchodzi w życie z dniem jego podjęcia.

Burmistrz Miasta i Gminy Czerniejewo

**Tadeusz Szymanek**

Załącznik do zarządzenia Nr 72/2022 Burmistrza Miasta i Gminy Czerniejewo z dnia 28 lipca 2022 r.

## **Procedura wdrażania systemów informatycznych w Organizacji - przygotowanie stacji roboczych**

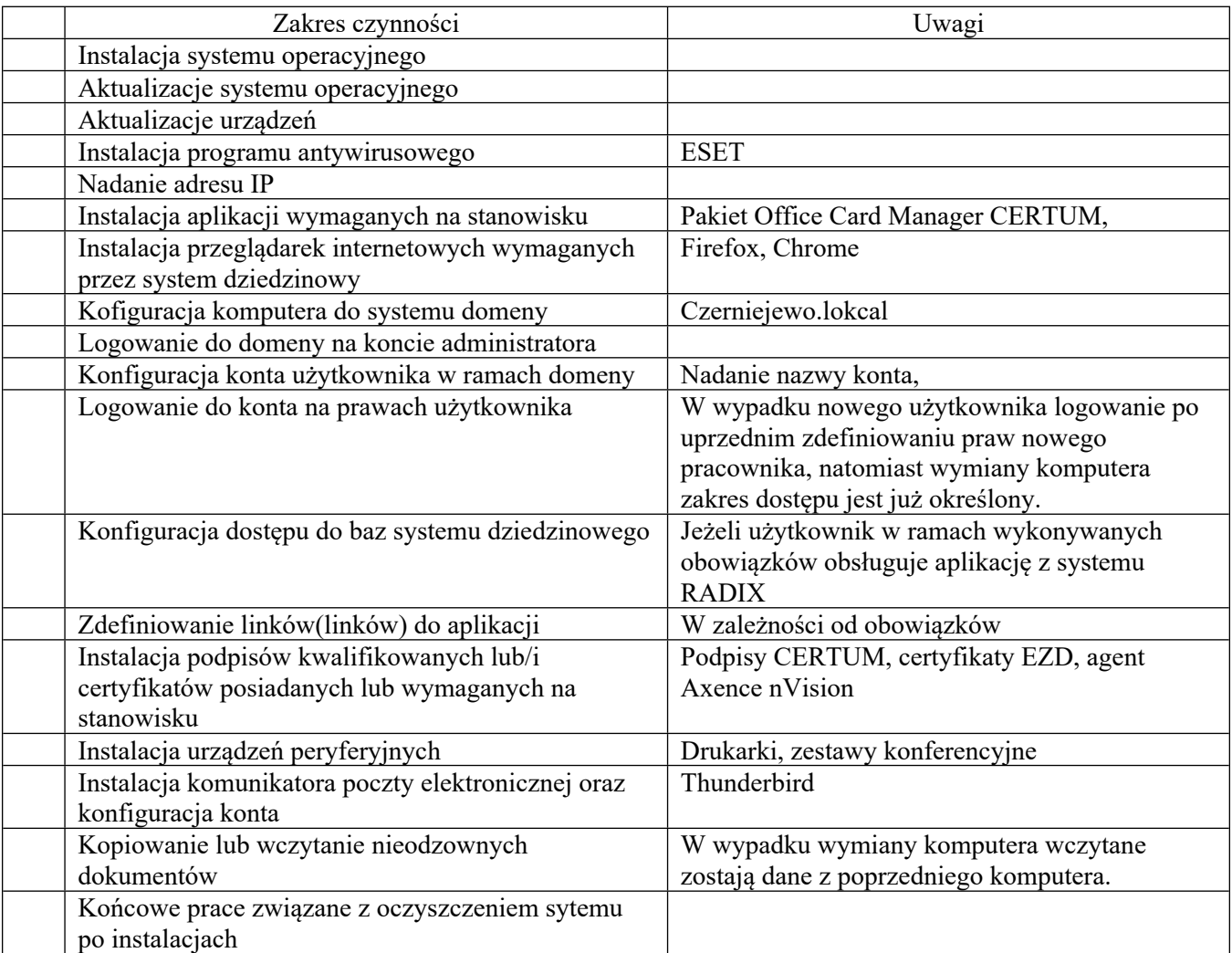

## **Wymagania sprzętowe jednostki centralnej**

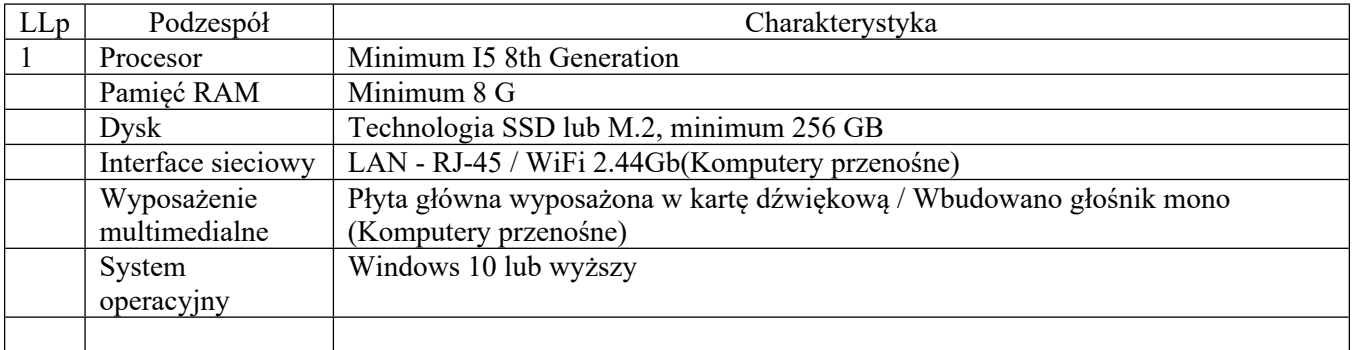